## GENERAL NOTES:

- PROPOSED TREES LOCATED IN THE MEDIAN SHALL BE SPACED AT 30' INTERVALS IN AN ALTERNATING PATTERN FOR THE TREE SPECIES LISTED IN THE LANDSCAPING SCHEDULE.
- 2. BERM SUMMITS SHALL BE LOCATED MIDWAY BETWEEN EXISTING MEDIAN DRAINAGE STRUCTURES.
- 3. EROSION CONTROL BLANKET AND FERTILIZER NUTRIENTS (NITROGEN, PHOSPHORUS AND POTASSIUM) TO BE APPLIED TO ALL SEEDING AREAS
- 4. LONGITUDINAL SLOPES SHALL BE GRADED SUCH THAT STORM WATER RUNOFF WILL BE DIRECTED TOWARD DRAINAGE STRUCTURES WITH A MAXIMUM SLOPE OF 1 PERCENT
- 5. THE PROPOSED SWALE SHALL HAVE A MINIMUM WIDTH OF 3 FEET

## LANDSCAPE DETAIL LEGEND:

- PROPOSED TREE AT 30' CENTER TO CENTER SPACING (SEE PROPOSED TREE SCHEDULE)
- → PROPOSED FLOW LINES FOR LANDSCAPED MEDIANS
- EXISTING DRAINAGE STRUCTURE

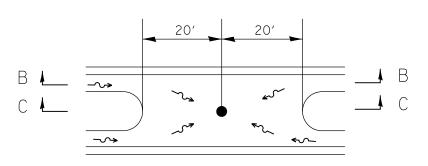

PLAN VIEW

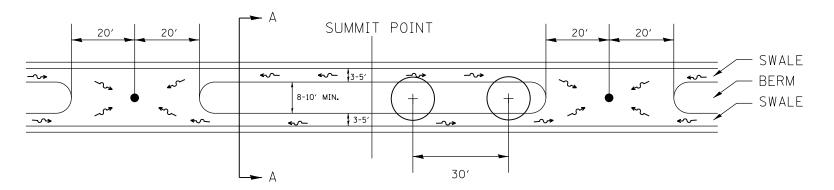

LANDSCAPE MEDIAN PLAN VIEW (NTS)

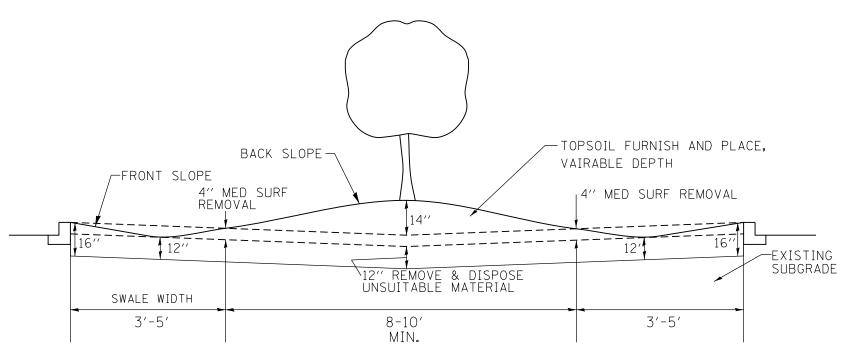

SECTION A-A: LANDSCAPE MEDIAN ELEVATION (NTS)

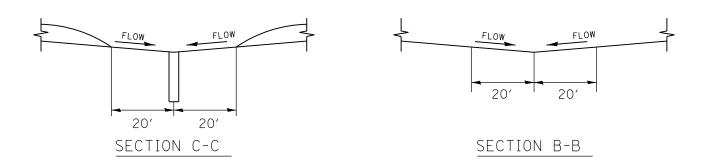

| FRONT SLOPE<br>(V:H) | MINIMUM<br>SWALE WIDTH | BACK SLOPE<br>(V:H) |  |  |  |  |
|----------------------|------------------------|---------------------|--|--|--|--|
| 1:5                  | 3′-5′                  |                     |  |  |  |  |

| FILE NAME =                             | USER NAME = ledezmarm        | DESIGNED - | REVISED - RL 3/15/2013 |                              | IL ROUTE 83 IL 19 (IRVING PARK RD) TO IL 72 (OAKTON ST.) |       | F.A.P. | SECTION   | COUNTY       | TOTAL SHEET<br>SHEETS NO. |  |               |             |  |
|-----------------------------------------|------------------------------|------------|------------------------|------------------------------|----------------------------------------------------------|-------|--------|-----------|--------------|---------------------------|--|---------------|-------------|--|
| c:\pw_work\pwidot\ledezmarm\d0315650\D1 | 1911-sht-plan.dgn            | DRAWN -    | REVISED -              | STATE OF ILLINOIS            |                                                          |       | 344    | 540R-RS-2 | DUPAGE&COOK  |                           |  |               |             |  |
|                                         | PLOT SCALE = 100.0000 '/ in. | CHECKED -  | REVISED -              | DEPARTMENT OF TRANSPORTATION | LANDSCAPED MEDIAN DETAIL                                 |       |        |           | CONTRACT     | NO. 60N49                 |  |               |             |  |
| \$MODELNAME\$                           | PLOT DATE = 3/15/2013        | DATE -     | REVISED -              |                              | SCALE:                                                   | SHEET | OF     | SHEETS    | STA. 1056+00 | TO STA.1086+00            |  | ILLINOIS FED. | AID PROJECT |  |